**[Nantilus](https://nantilus.univ-nantes.fr/vufind/) : catalogue commun des bibliothèques de l'université de Nantes déployées sur 7 campus : Nantes, Saint-Nazaire, la Roche sur Yon. Il signale les documents imprimés ou électroniques : ouvrages, thèses - mémoires, revues (≠ articles) et les bases de données accessibles sur abonnement.**

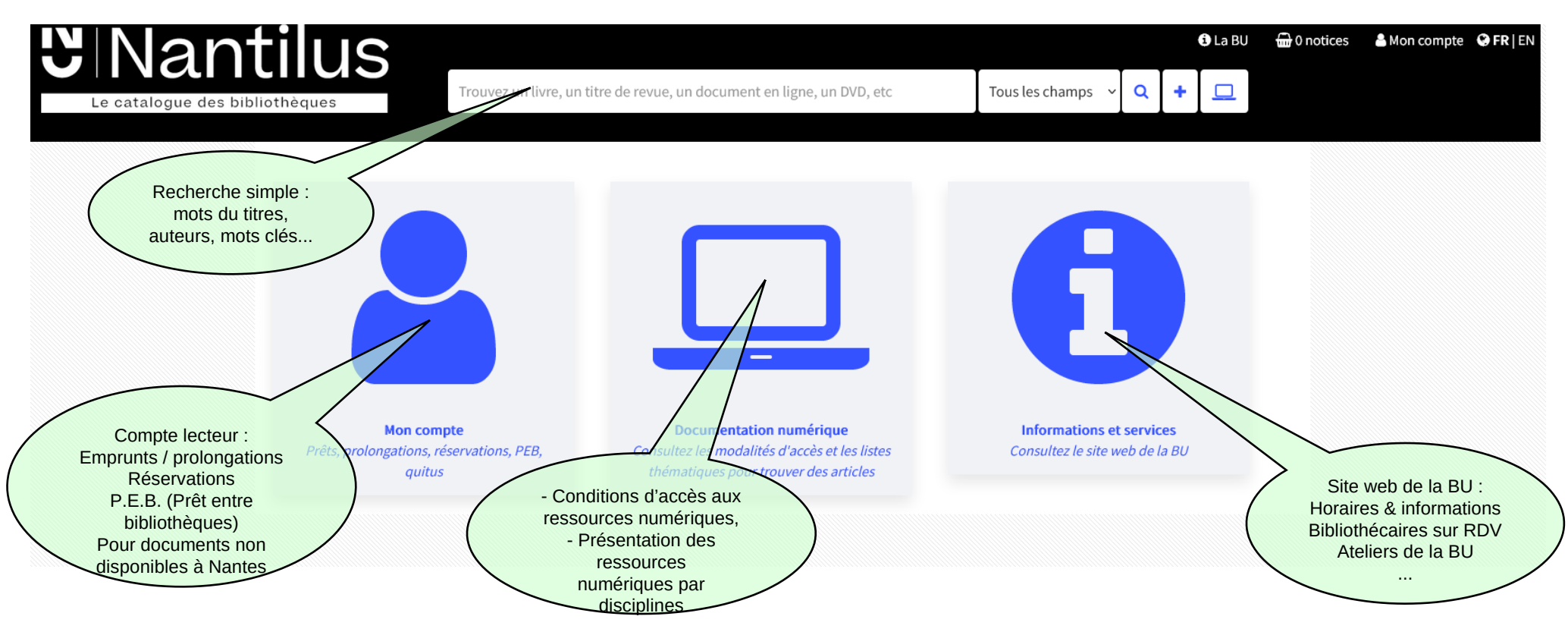

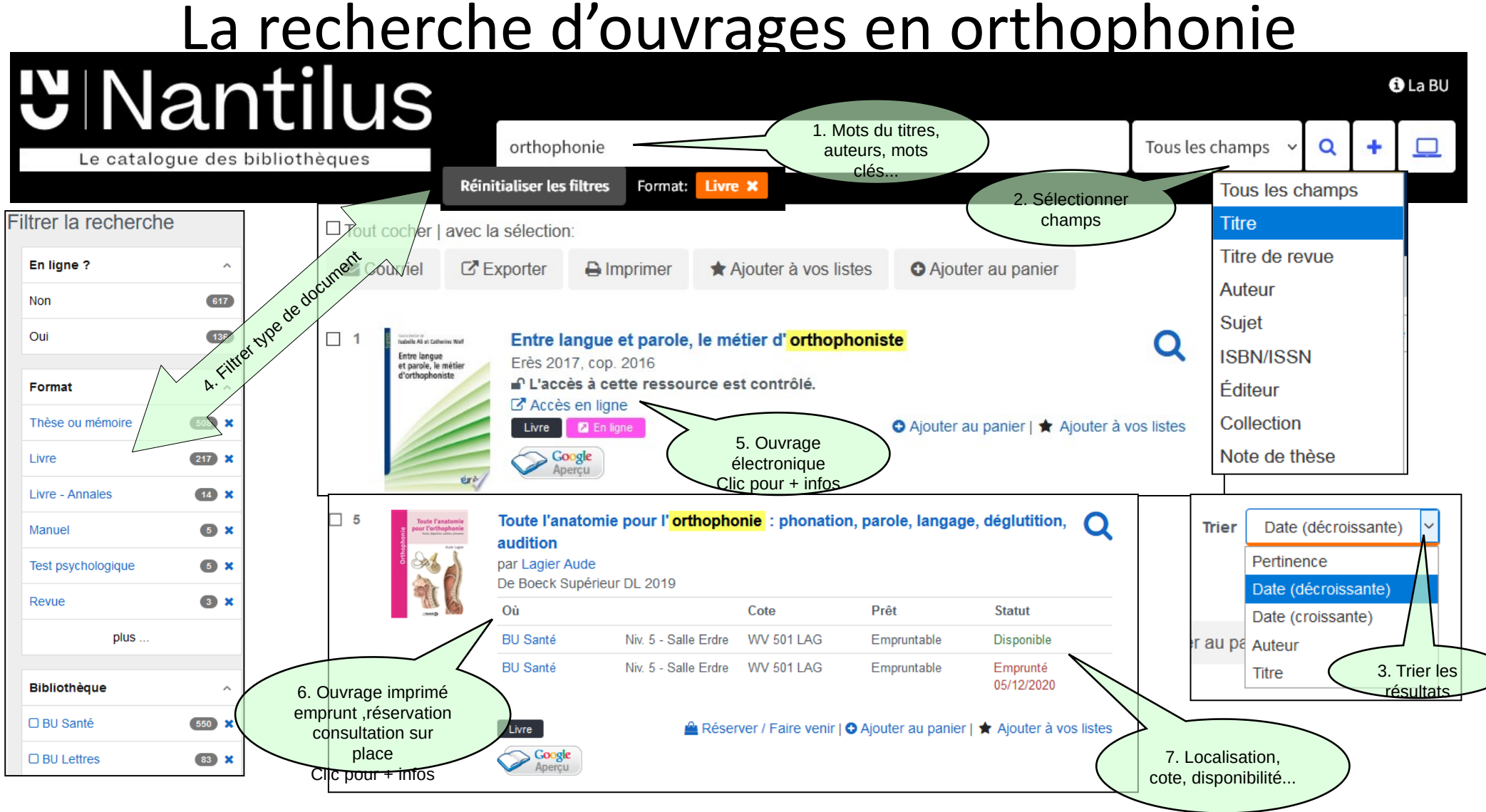

## La recherche de mémoires en orthophonie : 2 méthodes

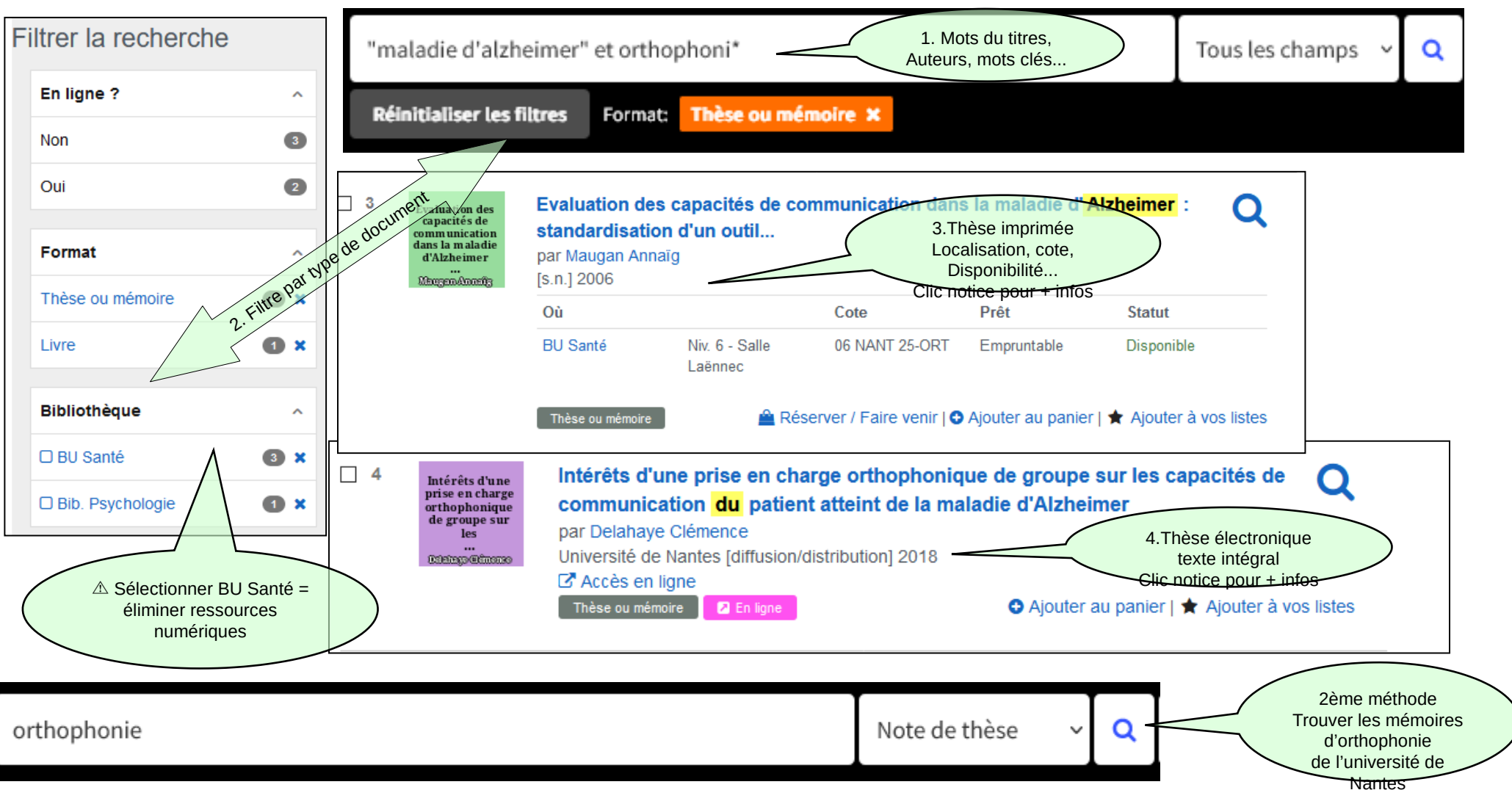

### Recherche d'une revue / exemple : Rééducation orthophonique

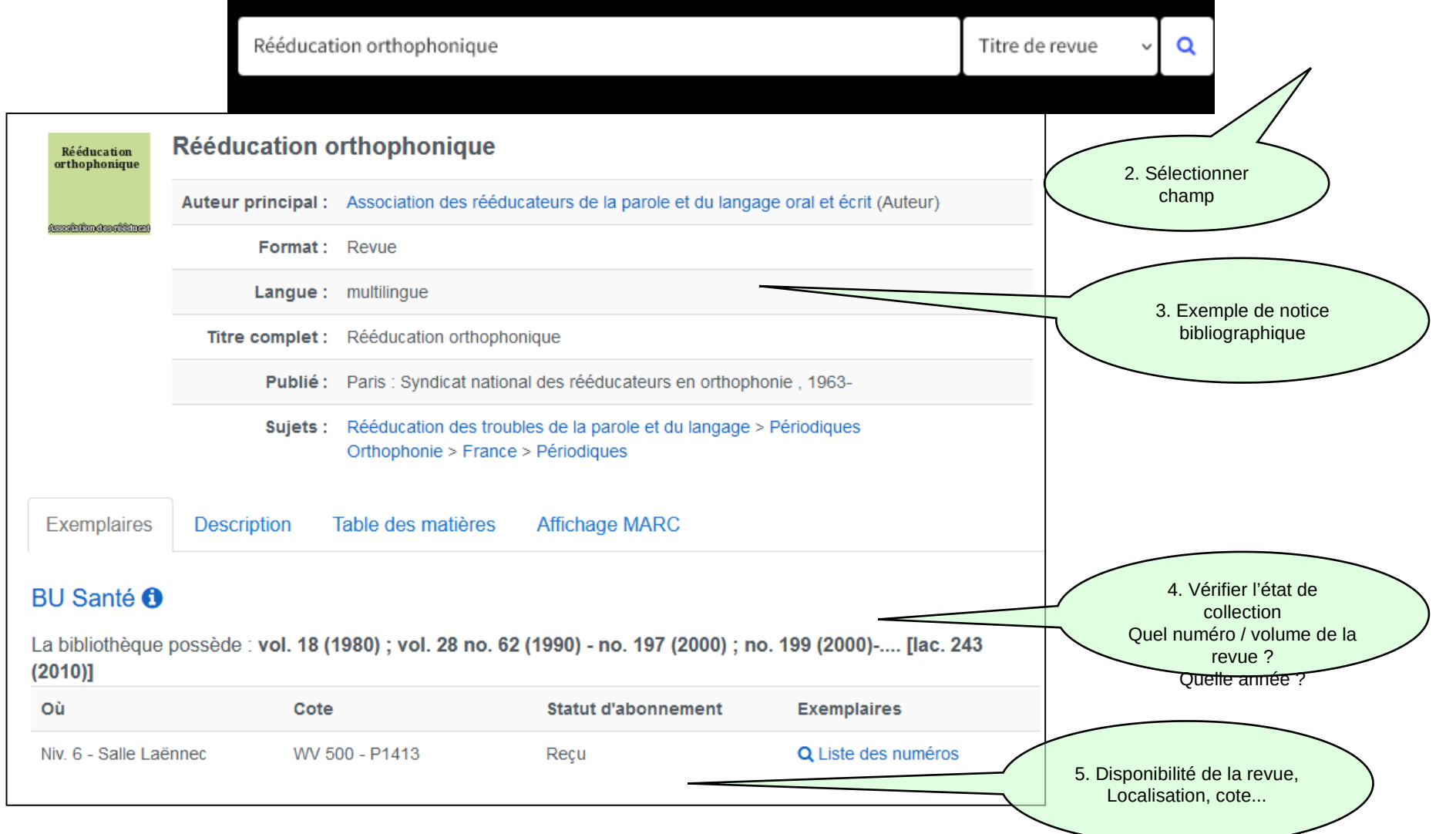

# Les Bases de Données : pour articles, livres électroniques...

### l'exemple de CAIRN chercher, repérer, avancer

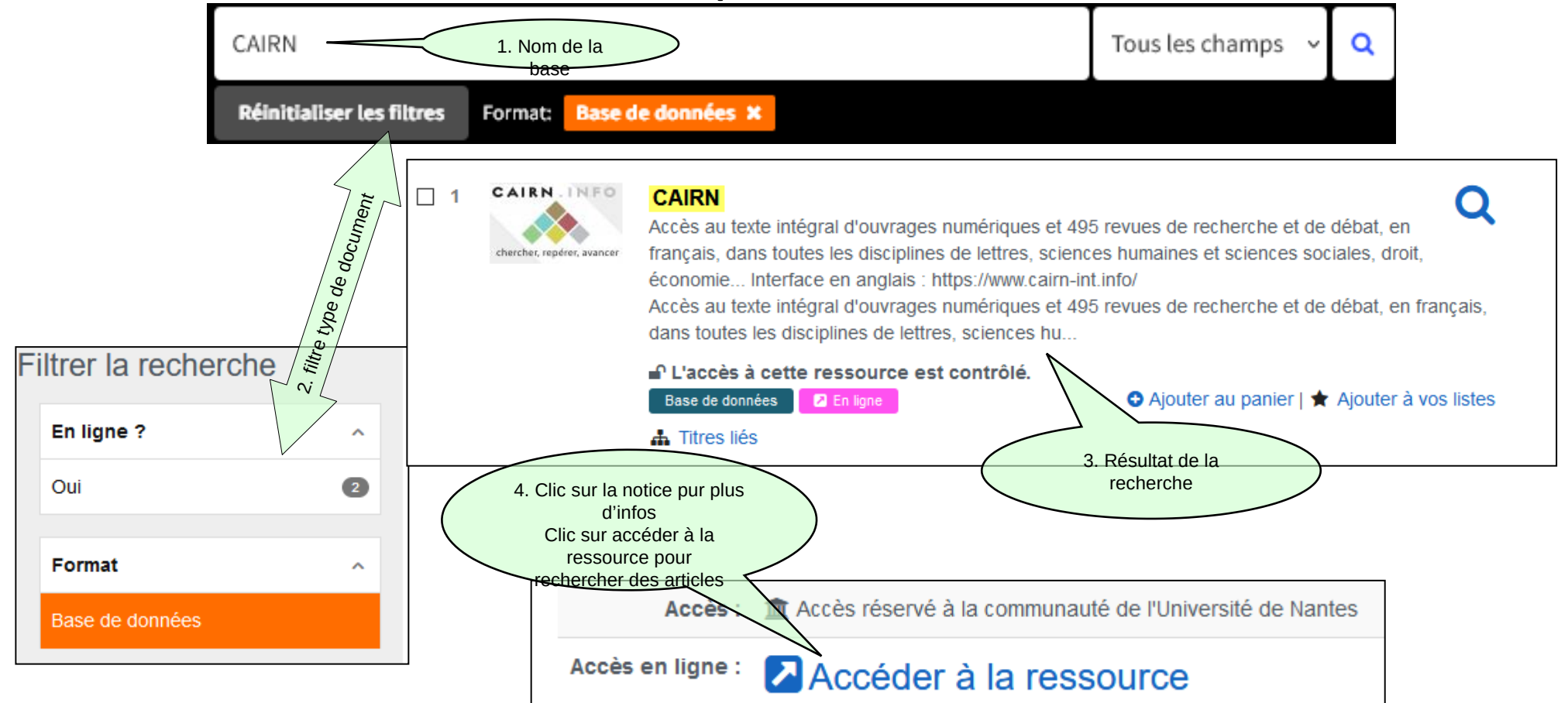